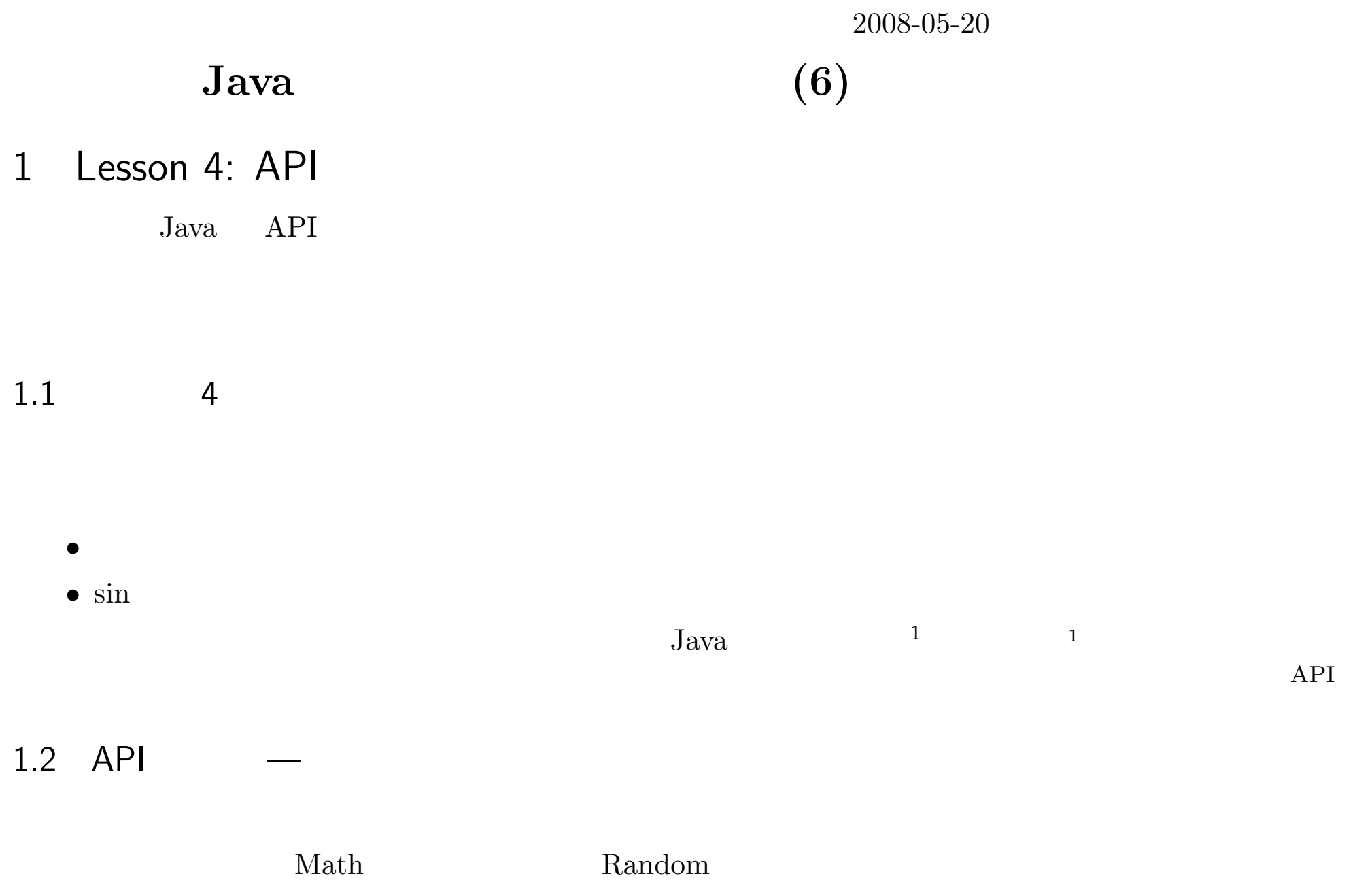

1

## Random

*•* Random

```
import java.util.Random;
       util Random
• Random
                                             2
                                                 2
                    ( 1
                                                  3
    Random series1 = new Random();
    Random series2 = new Random(1);• nextInt
    nextDouble
                                 4
    int number1 = myRandomSeries1.nextInt(6);
```
2

3

4

int number2 <sup>=</sup> myRandomSeries2.nextInt(6);

```
1: import java.util.Random;
2: public class SampleOfRandom {
 3: public static void main(String args[]) {
4: Random series1 = new Random();
5: Random series2 = new Random(1);
6: System.out.println("Series 1, Series 2");
7: for (int i=0; i<10; i++) {
8: int number1 = series1.nextInt(6);
9: int number2 = series2.nextInt(6);
10: System.out.println(number1+","+number2);
|11: \qquad \}12: \quad \}|13: \}• 1 util Random
```
*•* 4

- *•*11 for 10
- *•* $\bullet$  8 0 5
- 9  $\bullet$  9 0 5

<sup>1</sup> Java (Random)

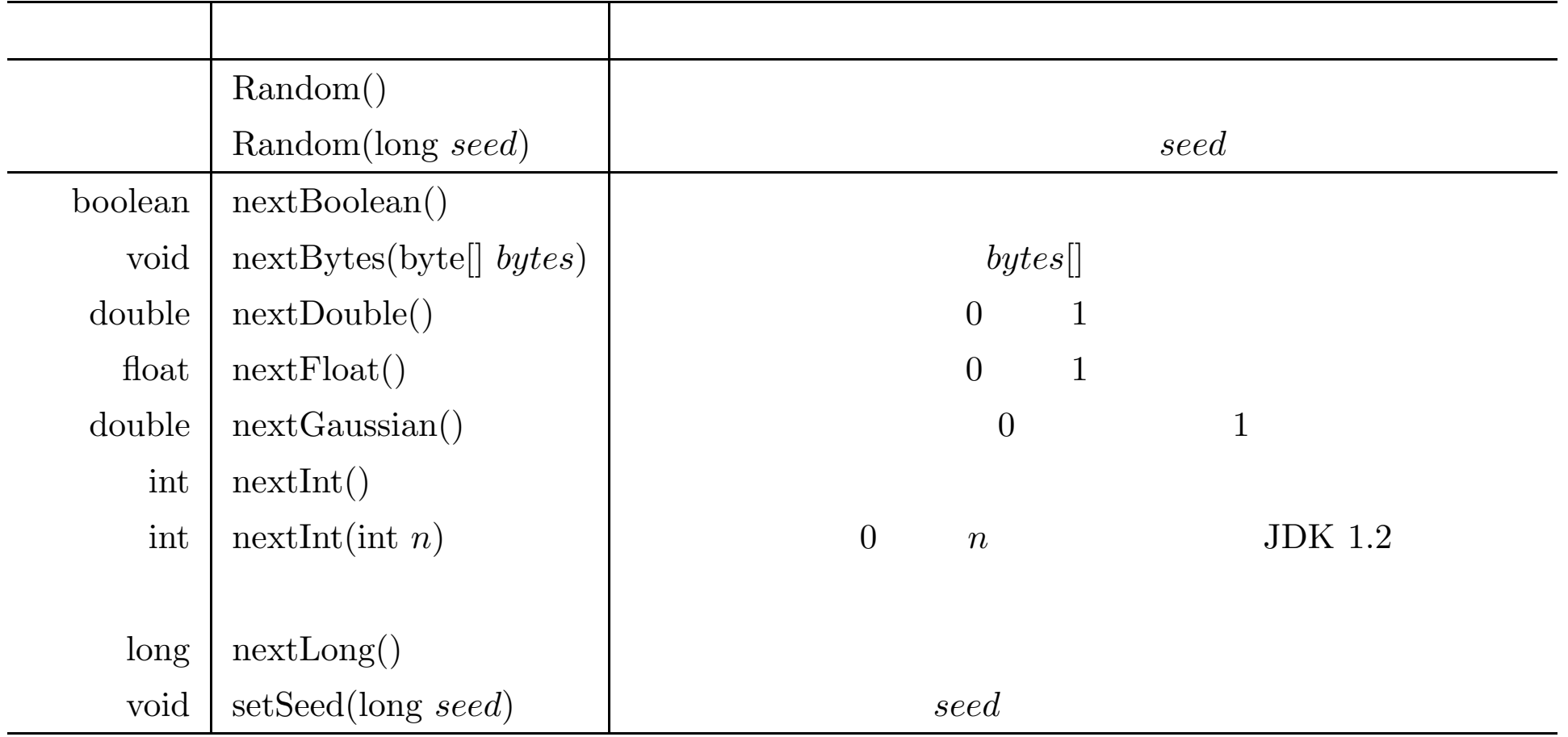

## Math *•* Random Math  $5<sup>5</sup>$ static Java *•* import **CSV**

```
1: public class SampleMath {
2: public static void main(String args[]) {
3: System.out.println("angle in degree, cos, sin");
4: for (int angleInDegree=0; angleInDegree<360; angleInDegree+=10) {
5: double angleInRadian = Math.PI * angleInDegree/180;
6: System.out.println(angleInDegree + ","
7: + "," + Math.cos(angleInRadian) +"," + Math.sin(angleInRadian));
8: }
9: }
10: }
```
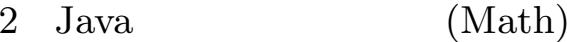

## double (  $\hskip1.6cm \mbox{)}$

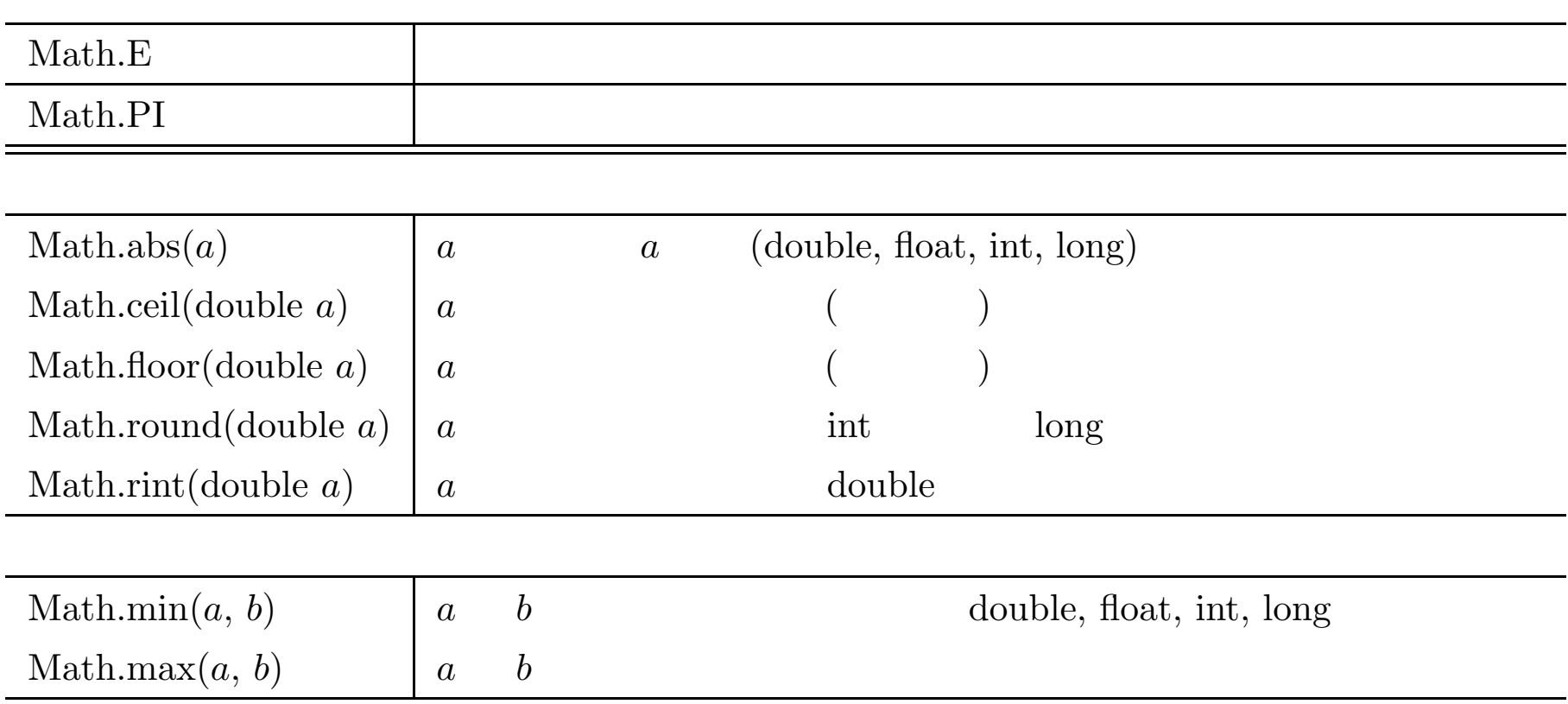

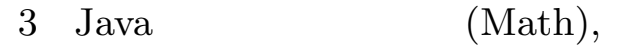

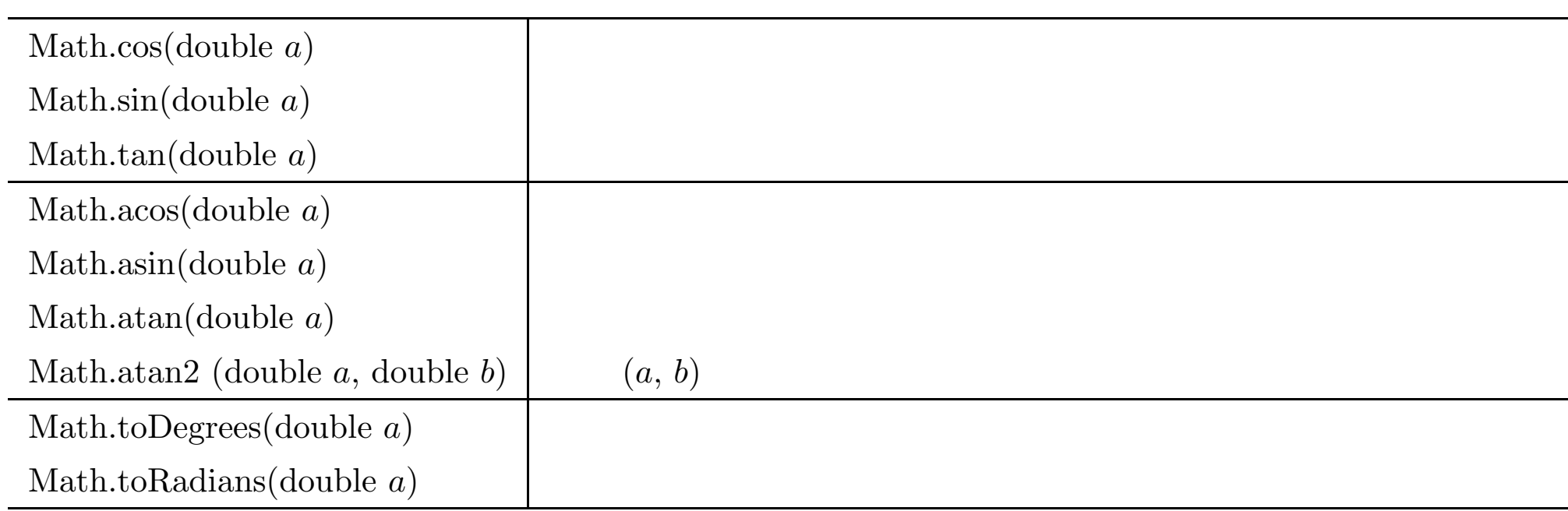

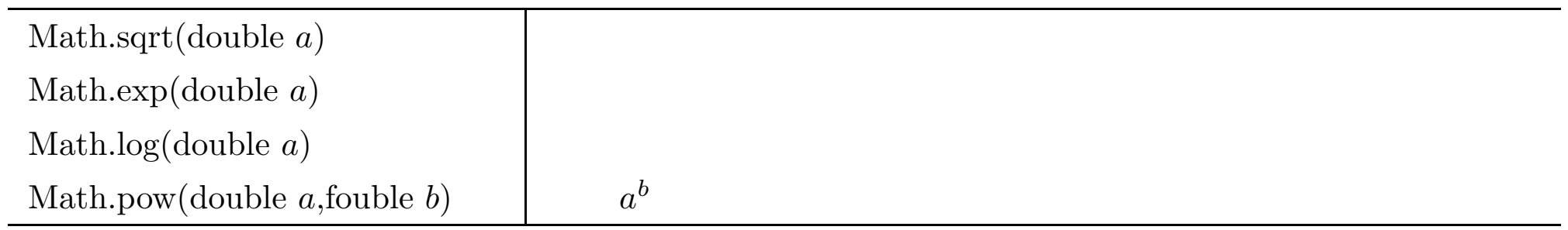

## 1.5

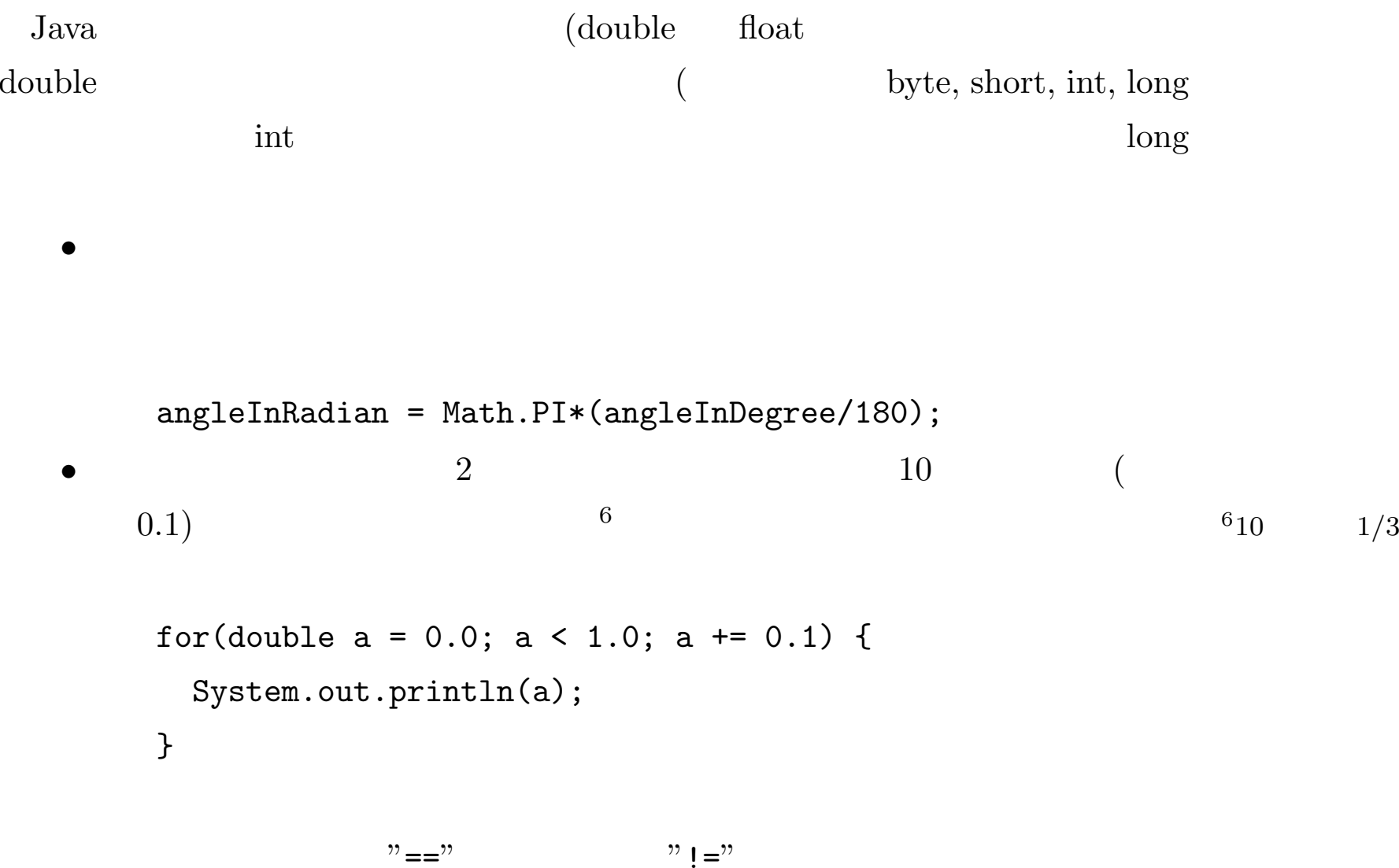